# *Центральноукраїнський державний педагогічний університет імені Володимира Винниченка*

### **Волчанський Олег**

Одним із напрямів удосконалення методики навчання природничих дисциплін, розширення й поглиблення розуміння навчального матеріалу, підвищення практичної значущості результатів навчання є збільшення компонента дослідницької діяльності. Послідовне впровадження в навчальний процес розвитку розумово-пізнавальних і творчих якостей молоді підвищує конкурентну спроможність на сучасному ринку праці: здатність і готовність до розв'язання комплексних задач (проблем), критичного мислення, творчості, когнітивної гнучкості, співпраці, управління, здійснення інноваційної діяльності [1]. Недаремно, чинні програми вивчення курсу фізики в профільних класах старшої школи вимагають обов'язкового «ознайомлення учнів з методами наукових досліджень, формування в них умінь…на практиці проводити фізичні дослідження (демонстрації, досліди, експерименти тощо), аналізувати, узагальнювати результати, робити висновки» [2].

Особливо широкі перспективи тут відкриваються з упровадженням комп'ютерних технологій. Важливим аспектом застосування ІКТ при вивченні фізики може бути організація модельного експерименту з використанням відповідних програмних модельних засобів (ПМЗ). Такі програми дозволяють не тільки спостерігати за ходом експерименту, а й легко змінювати його параметри [3, 4]. Особливо це актуально тоді, коли робота з реальним обладнанням у кабінеті фізики стає неможливою через карантинні заходи та відповідний перехід вітчизняної освіти на дистанційну форму навчання. Учитель може не тільки наповнювати контент навчального матеріалу зі свого предмету на обраній інтернетплатформі і здійснювати контроль його засвоєння, а й виступати координатором проведення учнями самостійних досліджень.

Мета публікації - розглянути особливості використання віртуальної лабораторії Wolfram Demonstration Project при вивченні геометричної оптики учнями старшої школи в умовах дистанційної освіти.

Однією з переваг віртуальної лабораторії Wolfram Demonstration Project є користування нею без реєстрації та можливість не тільки спостерігати за ходом експерименту, а й легко змінювати його параметри. Для доступу до цього ресурсу, потрібно:

- 1) перейти за посиланням [http://demonstrations.wolfram.com](http://demonstrations.wolfram.com/) [5];
- 2) на головній сторінці обрати розділ *Physical Sciences*;
- 3) обрати розділ *High School Physics*.

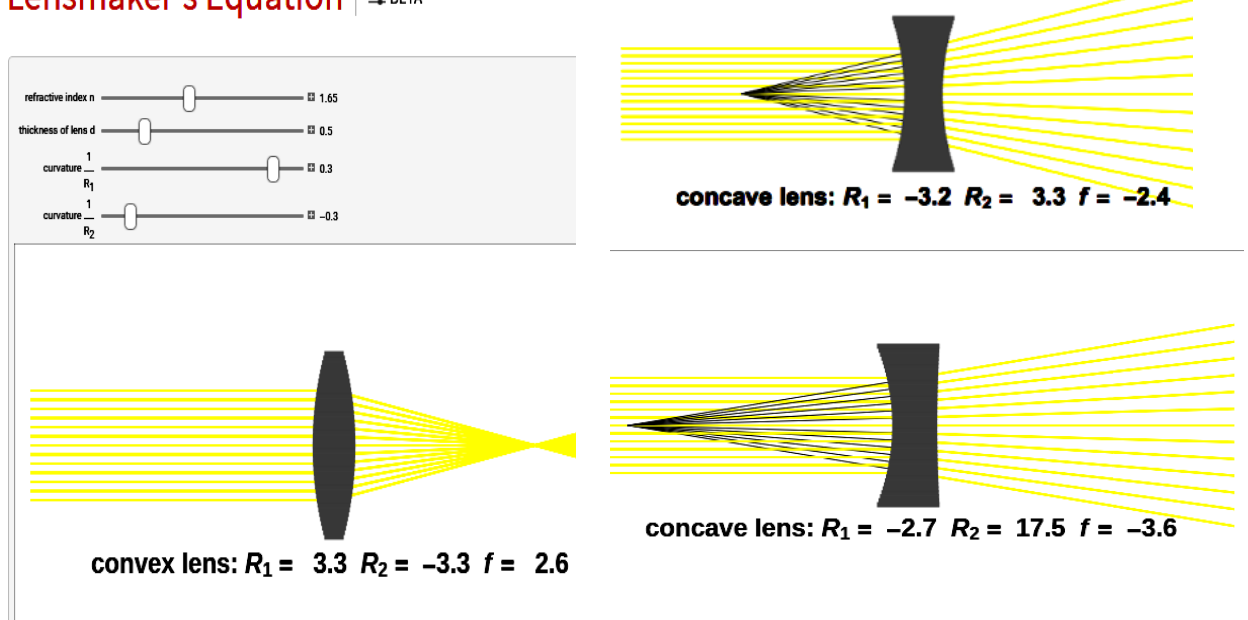

## Lensmaker's Equation  $\vert \pm \text{BETA} \vert$

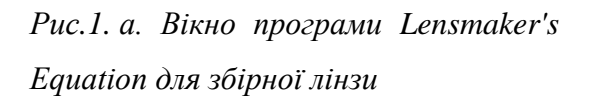

*Рис.1. б. Вікно програми Lensmaker's Equation для різних варіантів розсівної лінзи*

При вивченні геометричної оптики даний ПМЗ дає можливість моделювати й досліджувати її основні явища і закони: прямолінійне поширення, відбивання і заломлення світла, побудову зображень у дзеркалах, лінзах, оптичних системах.

Як приклад, розглянемо віртуальний експеримент по дослідженню побудови зображень за допомогою тонкої лінзи. Перший експеримент

можна присвятити вивченню основної характеристики лінзи – оптичної сили та зв'язку її головних точок – оптичного центру та фокусів. Для цього слід відкрити дослід *Lensmaker's Equation* (Рис. 1)*.* Вікно цієї програми оснащене такими засобами зміни умов демонстрації: 1) показник заломлення матеріалу лінзи відносно оточуючого середовища n; 2) товщина лінзи d; 3) радіуси кривизни поверхонь лінзи  $R_1$  і  $R_2$ .

Учням пропонується дослідити експериментально виконання формули оптичної сили тонкої лінзи:

$$
\Phi = (n_{21} - 1) \left( \frac{1}{R_1} - \frac{1}{R_2} \right) \tag{1}
$$

та оцінити умови її виконання. Обрахунки повинні показати відхилення експериментальних результатів від обрахунків за формулою (1). Змінюючи товщину лінзи, учні досліджують, як змінюється при цьому різниця між теоретичними й експериментальними результатами.

Наступним дослідженням може бути експеримент з побудови зображень і перевірка основного закону зв'язку фокусної відстані F, відстаней до об'єкта d і зображення для f тонкої лінзи:

$$
\frac{1}{d} + \frac{1}{f} = \frac{1}{F}
$$
 (2)

(*Ray Diagrams for Lenses,* рис.2*),* побудови зображень у сферичних дзеркалах *(Diagrams for Spherical Mirrors Ray)* та оптичних системах *(Diagrams for Microscope and Telescope,* рис.3).

**Таким чином,** використання ПМЗ Wolfram Demonstration Project може допомогти вчителю покращити сприймання учнями навчального матеріалу, підвищити їхню дослідницьку активність, а також зацікавленість вивченням фізичних явищ і процесів, оскільки дає можливість не тільки фіксувати результати, а й змінювати умови експерименту.

# Ray Diagrams for Microscope and

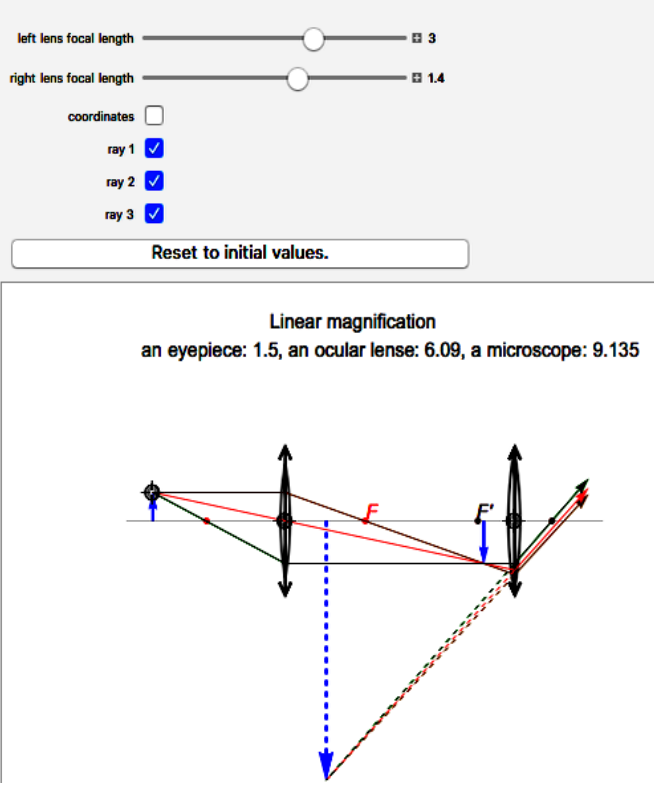

*Рис.2. Вікно програми Ray Diagrams for Lenses*

*Рис.3. Вікно програми Diagrams for Microscope and Telescope*

#### **СПИСОК ДЖЕРЕЛ**

1. Про утворення робочої групи з питань впровадження STEM-освіти в Україні. [Наказ МОН України від 29.02.2016 №](https://imzo.gov.ua/2016/02/29/nakaz-mon-vid-29-02-2016-188-pro-utvorennya-robochoyi-grupi-z-pitan-vprovadzhennya-stem-osviti-v-ukrayini/) 188 [Електронний ресурс] – Режим доступу: https://imzo.gov.ua/stem-osvita/normativno-pravove-zabezpechennya/nakazi-mon-ukrayini.

2. Програми для загальноосвітніх навчальних закладів. Фізика. Профільний рівень. 11 клас авторського колективу під керівництвом Локтєва В.М. [Електронний ресурс]– Режим доступу [https://mon.gov.ua/storage/app/media/zagalna%20serednya/ programy-10-](https://mon.gov.ua/storage/app/media/zagalna%20serednya/%20programy-10-11-klas/2018-2019/fizika-10-11-avtorskij-kolektiv-pid-kerivnicztvom-lokte%20va-vm.pdf) [11-klas/2018-2019/fizika-10-11-avtorskij-kolektiv-pid-kerivnicztvom-lokte va-vm.pdf](https://mon.gov.ua/storage/app/media/zagalna%20serednya/%20programy-10-11-klas/2018-2019/fizika-10-11-avtorskij-kolektiv-pid-kerivnicztvom-lokte%20va-vm.pdf) .

3. Янишина, В. М. [Інформаційні технології на уроках фізики та астрономії](http://catalog.library.tnpu.edu.ua:8080/library/DocDescription?doc_id=530934)  // [Фізика в школах України.](http://catalog.library.tnpu.edu.ua:8080/library/DocDescription?doc_id=530934) – 2013. – № 10. – С. 7–8.

4. Волчанський О.В. Study of thermal- wave diagnostic of opaque materials in the course of biological physics. *Наукові записки.* – Випуск 179. Серія: Педагогічні науки. Кропивницький: РВВ ЦДПУ ім. В.Винниченка, 2019 – 228 с., С. 52-60.

5. WOLFRAM [Demonstrations Project.](https://demonstrations.wolfram.com/) URL: https://demonstrations. wolfram.com. (дата звернення: 06.03.2020).

## **ВІДОМОСТІ ПРО АВТОРА**

**Волчанський Олег Володимирович**, кандидат фізико-математичних наук, доцент кафедри фізики та методики її викладання ЦДПУ ім.В.Винниченка